## **CmdScriptManager**

**Version 1.0.0.8**

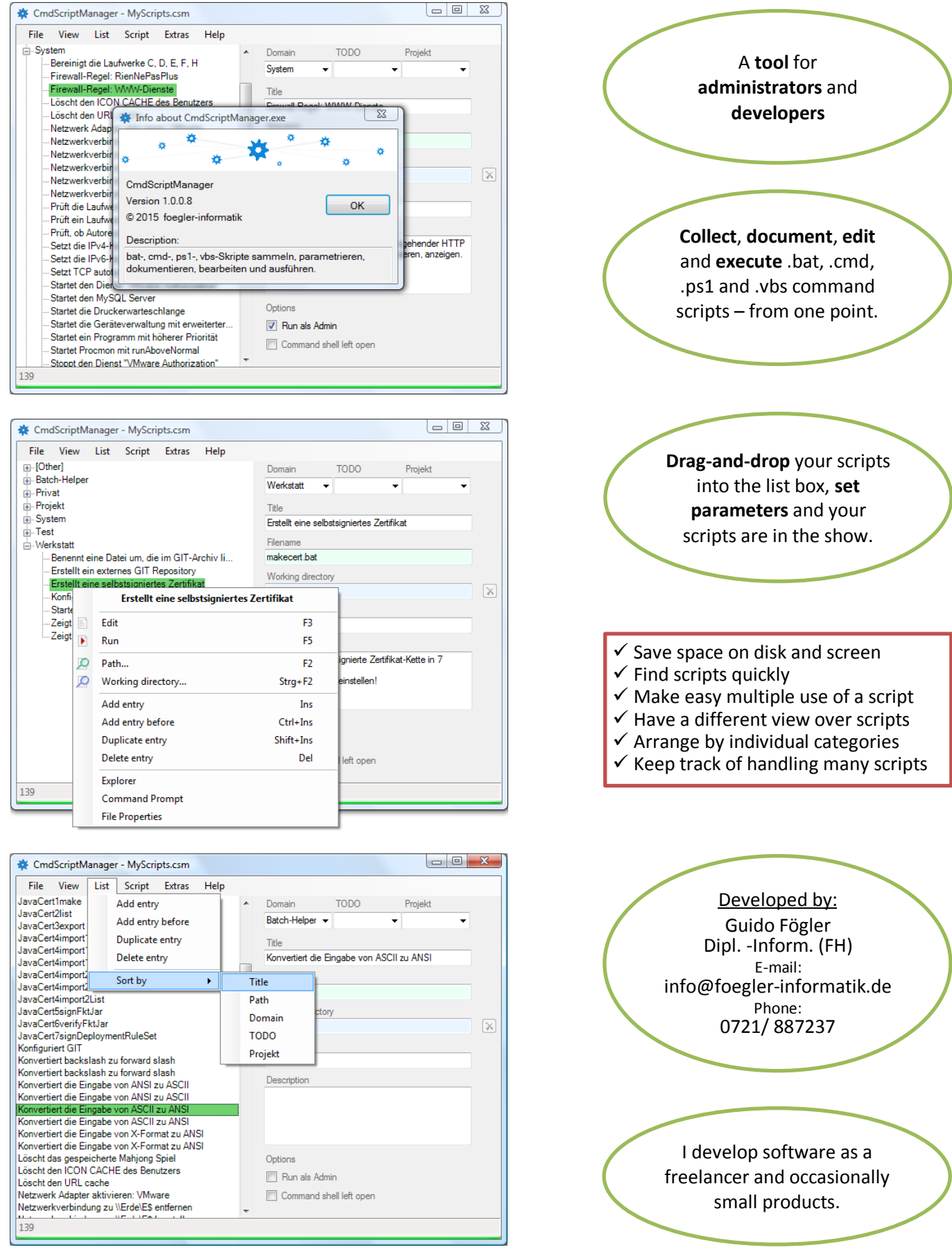

<http://www.foegler-informatik.de/csmdemo/> 1/2

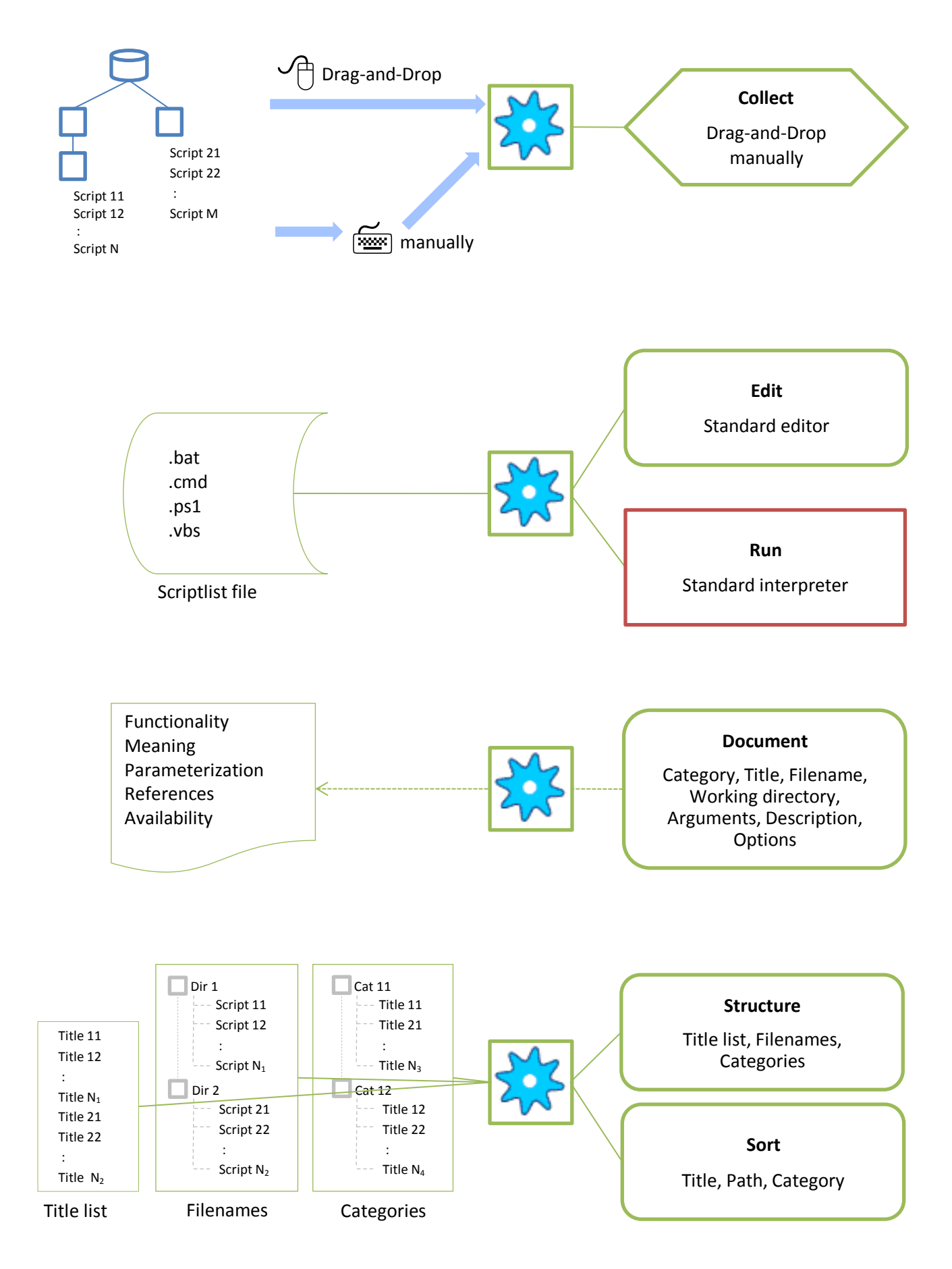